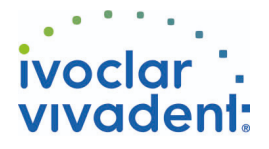

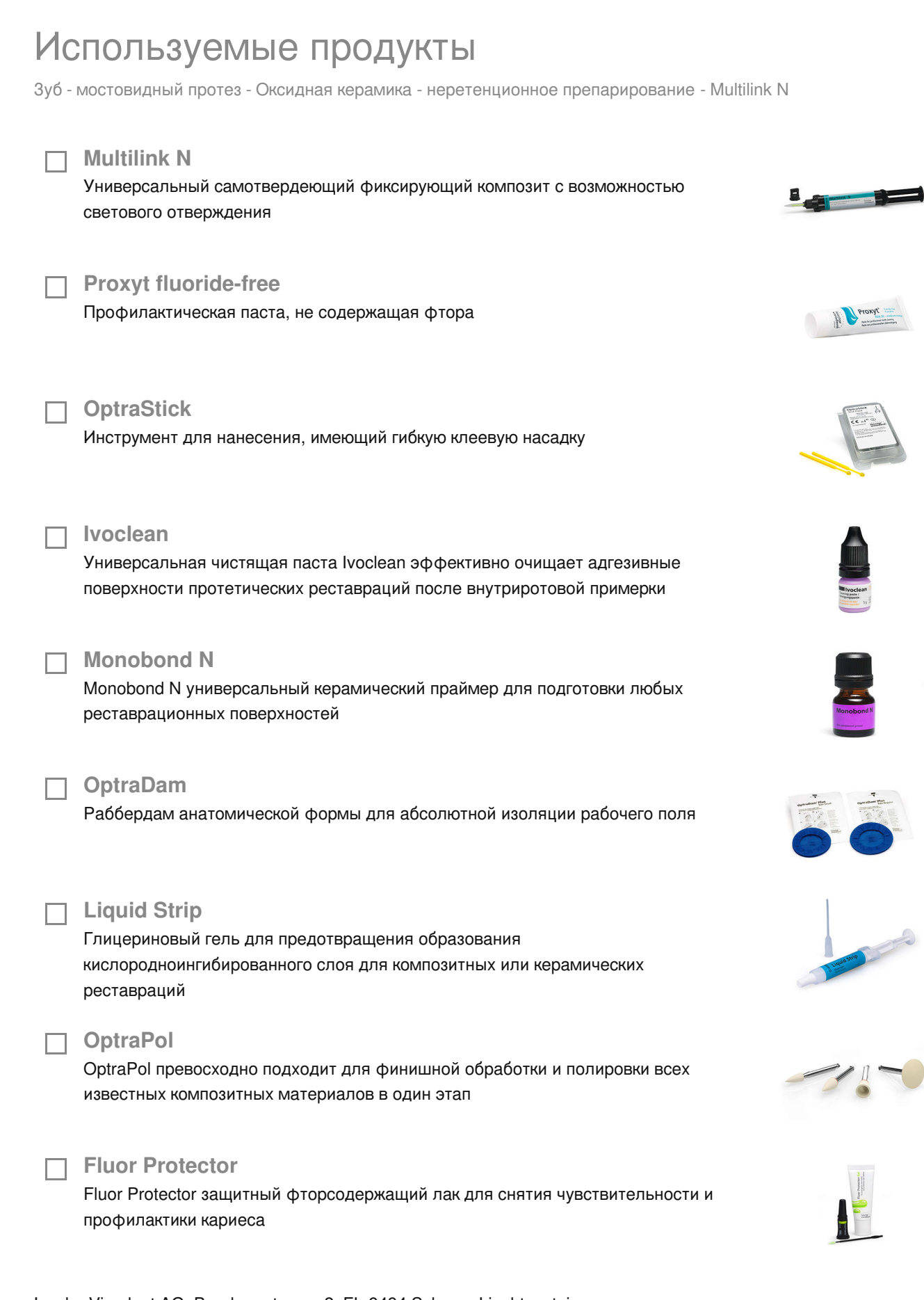

Ivoclar Vivadent AG, Bendererstrasse 2, FL-9494 Schaan, Liechtenstein www.ivoclarvivadent.com, Phone +4232353535, Fax +4232353360 Пожалуйста ознакомьтесь с соответствующими инструкциями по применению

1

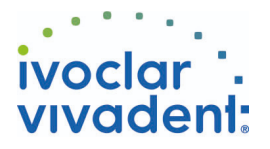

## Схема Multilink N

Зуб - мостовидный протез - Оксидная керамика - неретенционное препарирование - Multilink N

**1 Временные реставрации удаляются**

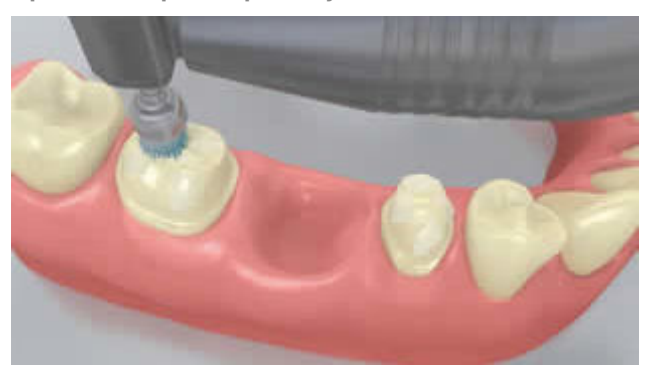

Временные реставрации удаляются. При необходимости, остатки временного цемента удаляются из полости при помощи полировочной щетки и чистящей пасты, не содержащей масел и фтора (например, **Proxyt без фтора**). Затем Отпрепарированная область высушивается воздухом, без примесей влаги и масла.

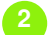

**2 Примерка реставрации**

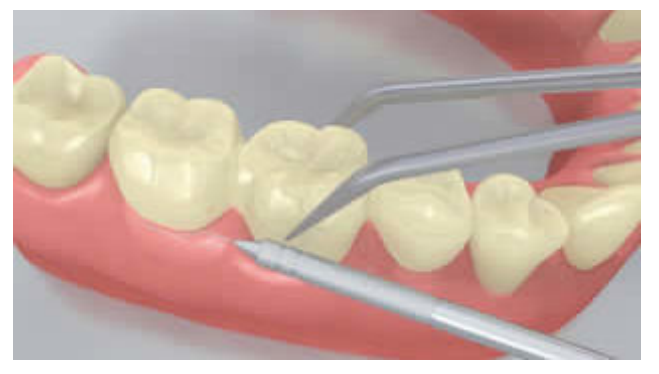

Проводится примерка постоянной реставрации. На данном этапе проверяется цвет, точность посадки и окклюзия реставрации.

**3 Подготовка реставрации**

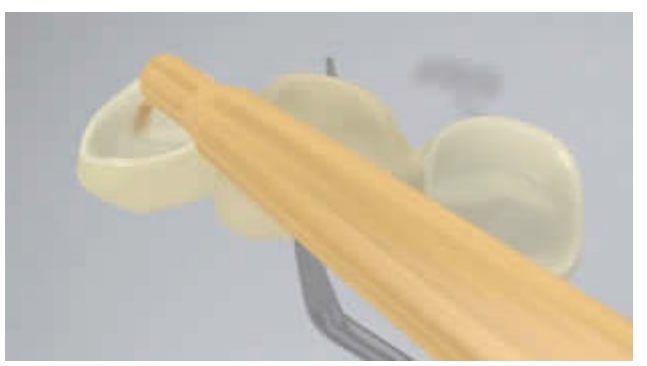

Внутренняя поверхность реставрации подвергается пескоструйной обработке (например,**IPS e.max ZirCAD**, 1 бар, Al<sub>2</sub>O<sub>3</sub> 100 µm или в соответствии с указаниями производителя реставрационных материалов).

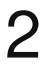

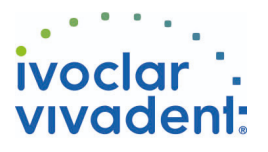

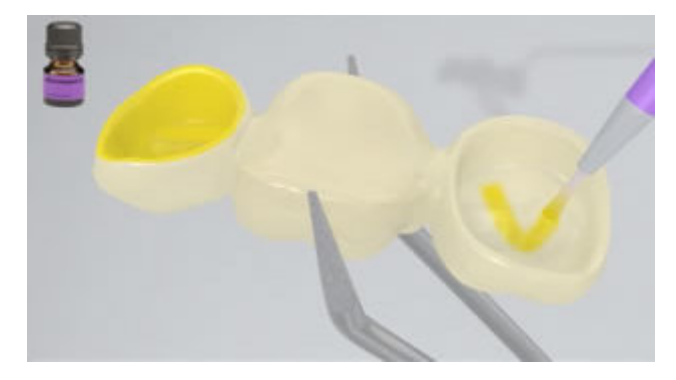

**Monobond N** наносят на подготовленную поверхность при помощи кисточки или микробраша и оставляют для воздействия на 60 секунд. Затем поверхность высушивается при помощи сильной струи воздуха.

**4 Очистка и изоляция отпрепарированной области**

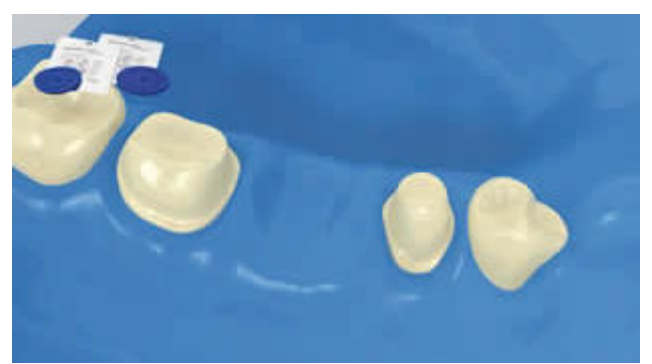

Необходимо обеспечить относительную изоляцию рабочего поля, предпочтительно при помощи **OptraDam** или, как вариант, при помощи ватных валиков и слюноотсоса.

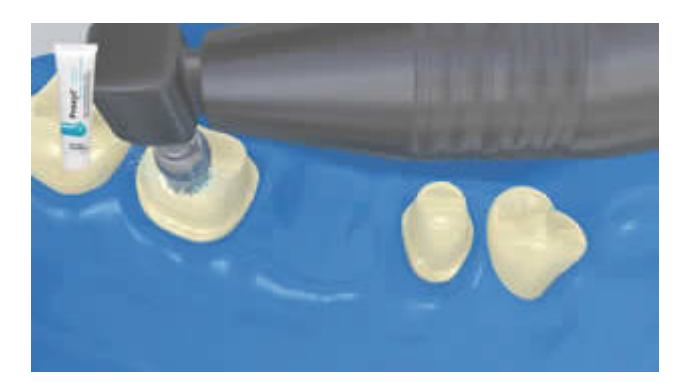

Отпрепарированная область очищается при помощи полировочной щетки и очищающей пасты, не содержащей влаги и фтора (например, **Proxyt без фтора**). Затем ее промывают струей воды. Далее ее высушивают воздухом, не содержащим примесей масла и влаги. Пересушивания следует избегать.

## **5 Нанесение Multilink N Primer A/B и Multilink N**

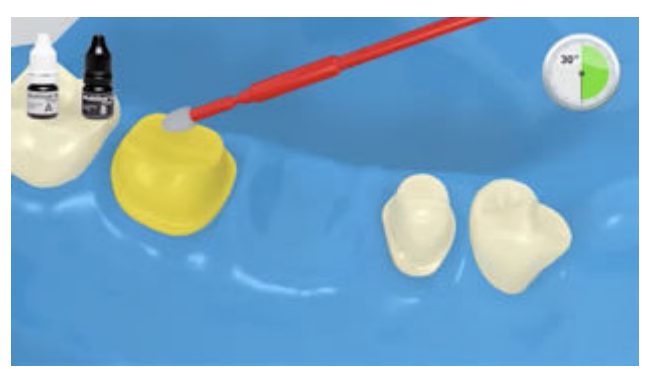

Нанести замешанный **Multilink N Primer A/B** на всю адгезивную поверхность при помощи микробраша, начиная с поверхности эмали и втирать в течение 30 секунд.

Ivoclar Vivadent AG, Bendererstrasse 2, FL-9494 Schaan, Liechtenstein www.ivoclarvivadent.com, Phone +4232353535, Fax +4232353360 Пожалуйста ознакомьтесь с соответствующими инструкциями по применению

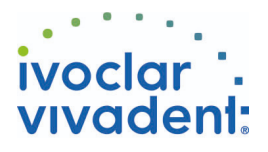

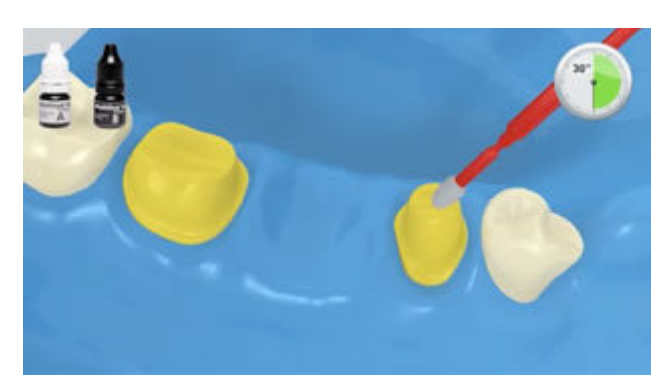

Микробраш смачивается свежей порцией адгезива для каждой культи зуба.

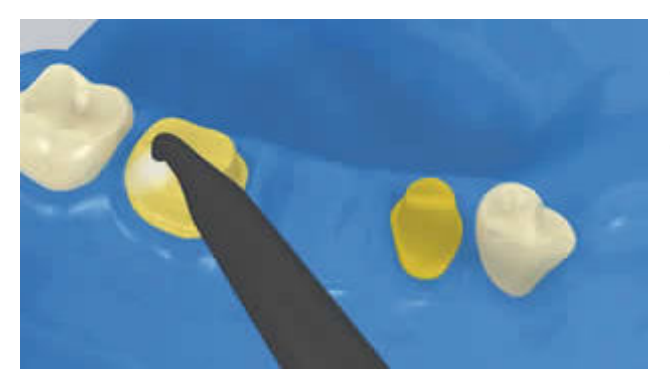

Излишки **Multilink N Primer** распределяются при помощи сильной струи воздуха до тех пор, пока подвижная пленка не исчезнет. Так как праймер самотвердеющий, светополимеризация не требуется!

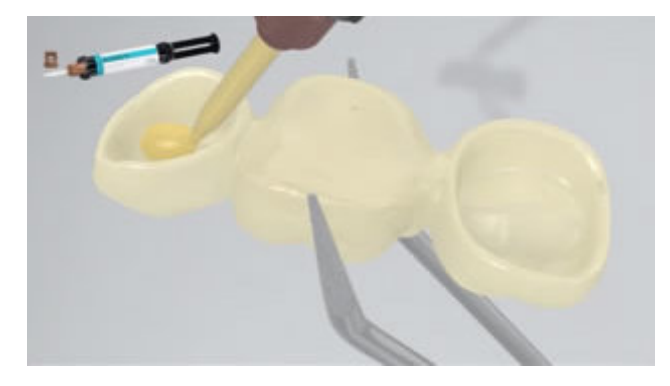

**Multilink N** выдавливается из автоматическисмешивающего шприца, желаемое количество наносится непосредственно на реставрацию.

**6 Реставрация установлена, излишки цемента удалены**

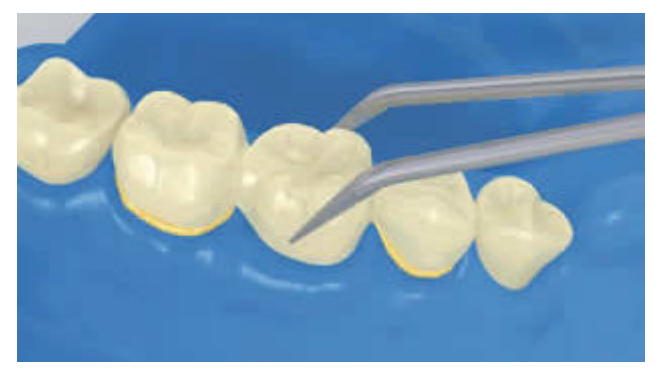

Реставрация установлена и удерживается на месте при помощи постоянного легкого давления.

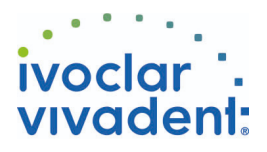

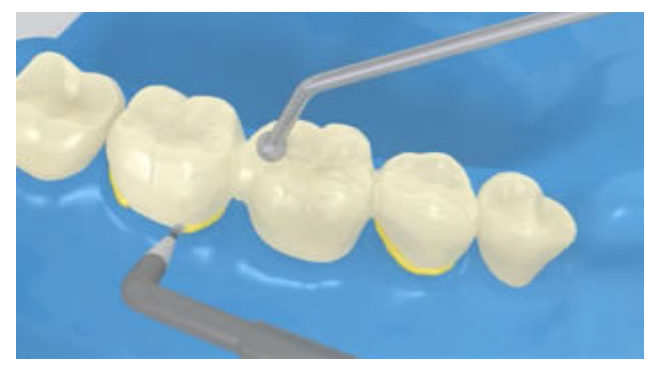

Крупные излишки следует удалить при помощи подходящего инструмента (например, шпателя, кисти). Необходимо соблюдать осторожность, чтобы удалить все лишнее в труднодоступных местах (проксимальной зоне, десневой край).

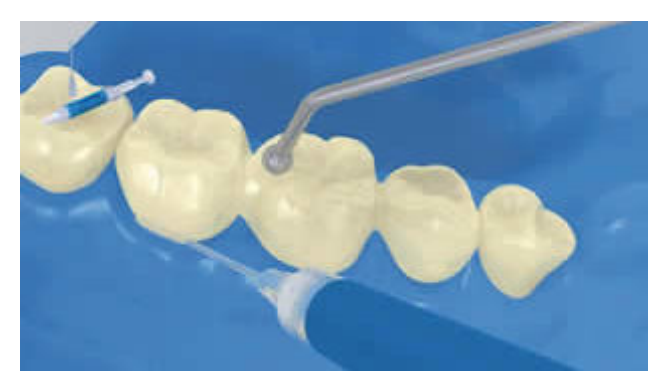

Как и все композиты, **Multilink N** подвержен кислородному ингибированию. Для того, чтобы избежать этой проблемы, рекомендуется покрывать края реставрации глицериновым гелем/ блокатором воздуха (например, Liquid Strip) сразу же после удаления излишков цемента.

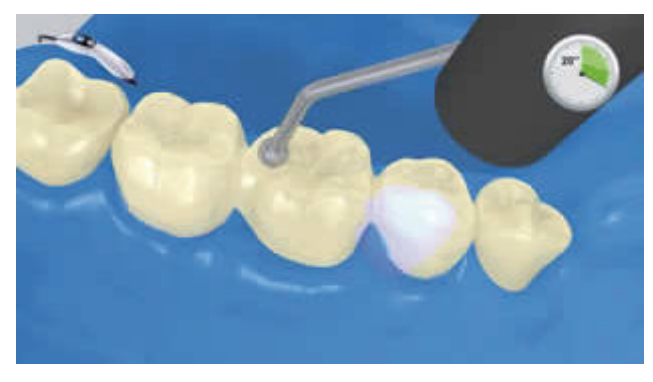

Далее границы цемента полимеризуются светом в течение еще 20 секунд (например, **Bluephase N** в режиме HIGH, приблизительно. 1200 MBт/cm<sup>2</sup>). Опаковые материалы, короче говоря, все, не пропускающие свет, должны полимеризоваться в режиме химического отверждения.

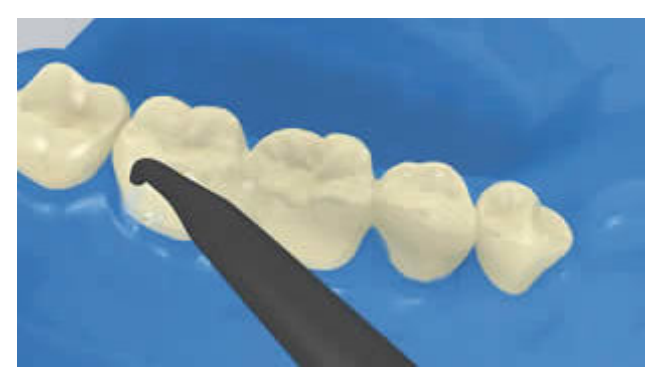

**Liquid Strip** смывается, раббердам удаляется.

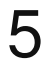

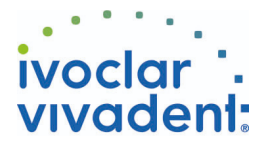

**7 Финишная обработка зафиксированной реставрации**

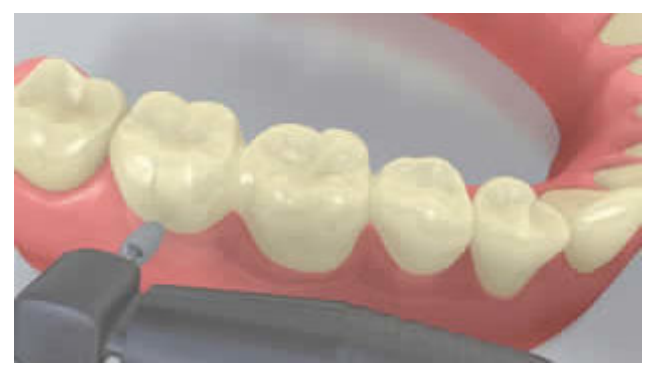

Проксимальные участки корректируются финишными и полировочными полосками. Окклюзия и функциональные движения проверяются и в случае необходимости корректируются. Края реставрации полируются полирами (**например, OptraPol**) или дисками.

**8 Обработка зубов фтором.**

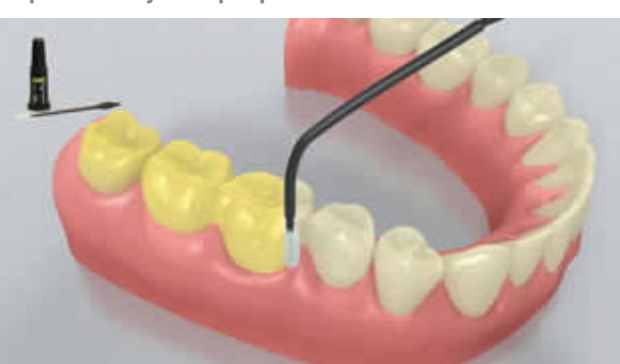

Тонкий слой **Fluor Protector** наносится при помощи Vivabrush или щеточки и равномерно распределяется. Лак сушится с помощью воздушного пистолета.

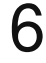